# **Scripts additionnels réseau : Initialisation du réseau mnet**

## **VMoodle : Guide technique**

### **Contexte**

Lors de la migration ou du déménagement d'un réseau de plates-formes en réseau, il est souvent nécessaire de rennouveller les clefs de communication entre les pairs. Le renouvellement est indispensable :

- Si l'IP de la machine change
- Si les noms de domaines utilisés changent.

Cet outil permet de rennouveller la clef locale de communication réseau et d'activer le réseau Mnet si ce n'est pas fait. Il est principalement utilisé come "worker" du script d'industrialisation de masse bulkstartmnet.php.

Action du script :

Le script active le réseau MNET et initialise ou remplace sa clef locale.

### **Syntaxe**

```
 \$sudo -u www-data /usr/bin/php local/vmoodle/cli/start_mnet.php --
host=http://my.virtual.moodle.org
```
### **Options**

- - H, -host Exécute la commande sur ce tenant vmoodle
- -h, –help Affiche l'aide
- -d, -debug Active le mode débug

### **Détails**

#### **BindHost**

si BindHost est une définition d'hôte vmoodle, alors l'opération de raccordement raccorde cet hôte au site principal et à tous les hôtes appartenant au même sous-réseau vmoodle.

Si BindHost a la valeur spéciale "subs", alors l'opération raccorde le site principal à l'hôte Host

[Retour au guide technique](https://docs.activeprolearn.com/doku.php?id=local:vmoodle:technique) - [Retour à l'index du composant](https://docs.activeprolearn.com/doku.php?id=local:vmoodle) - [Retour à l'index des plugins](https://docs.activeprolearn.com/doku.php?id=plugins)

Last update: 2024/04/04 local:vmoodle:cli:start\_mnet\_node https://docs.activeprolearn.com/doku.php?id=local:vmoodle:cli:start\_mnet\_node&rev=1593348139 15:52

From:

<https://docs.activeprolearn.com/>- **Documentation Moodle ActiveProLearn**

Permanent link: **[https://docs.activeprolearn.com/doku.php?id=local:vmoodle:cli:start\\_mnet\\_node&rev=1593348139](https://docs.activeprolearn.com/doku.php?id=local:vmoodle:cli:start_mnet_node&rev=1593348139)**

Last update: **2024/04/04 15:52**

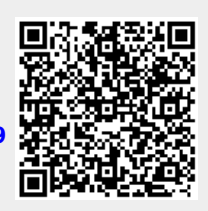